## **REFORZO MEDIDA 3º E.S.O. Dpto Física e Química. IES Terra de Trasancos**

- 1. Cita **tres magnitudes fundamentais** e explica que instrumento empregarías para medila e cales serían as súas unidades no sistema internacional.
- **2. Expresa as seguintes cantidades en notación científica.** (*Consiste en escribir cada número mediante unha parte enteira dunha soa cifra non nula, unha parte decimal e unha potencia de 10 con expoñente enteiro*):
	- a. Distancia media da Terra ó Sol: 149.000.000.000 m =
	- b. Diámetro do virus da gripe: 0,00000000115 m =

**3. Realiza**, utilizando as potencias de dez, as seguintes operacións. Observa os exercicios resoltos:

- a)  $400 \cdot 0,00001 = 4 \cdot 10^2 \cdot 1 \cdot 10^{-5} = 4 \cdot 10^{-3}$
- b)  $0,05/1000 = 5 \cdot 10^{-2}/1 \cdot 10^{3} = 5 \cdot 10^{-2} \cdot 10^{-3} = 5 \cdot 10^{-5}$
- c)  $900 \cdot 1000 =$
- d)  $0,0003 \cdot 0,1 =$
- e) 0,002/20 =
- f) 0,09·0,005/0,0003 =

**4. Realiza** as transformacións de unidades seguintes, utilizando FACTORES DE CONVERSIÓN Y EXPRESA EN NOTACIÓN CIENTÍFICA EL RESULTADO:

a) 40 g a kg

d) 1,2  $m^3$  a m $m^3$ 

b) 25 cm a m

e) 280 mm a km

c) 24 h a s

**5. Efectúa os cambios de unidades** seguintes utilizando FACTORES DE CONVERSIÓN Y EXPRESA EN NOTACIÓN CIENTÍFICA EL RESULTADO :

- a. 5 m/s a km/h b. 125 mg a kg d.  $7,2.10^4$  L a m<sup>3</sup> e. $\,$  456 kg/dm $^3$  a g/cm $^3$
- c.  $6 \cdot 10^5$  m<sup>2</sup> a hm<sup>2</sup> f.  $5.10^4$  g/cm<sup>3</sup> a unidades SI

6. **Observa las seguientes figuras e indica el resultado de su medida con la sensibilidade correspondiente** (*sensibilidad es la mínima cantidad que podemos apreciar con un aparato que coincide con el error absoluto, Ea, de la medida*):

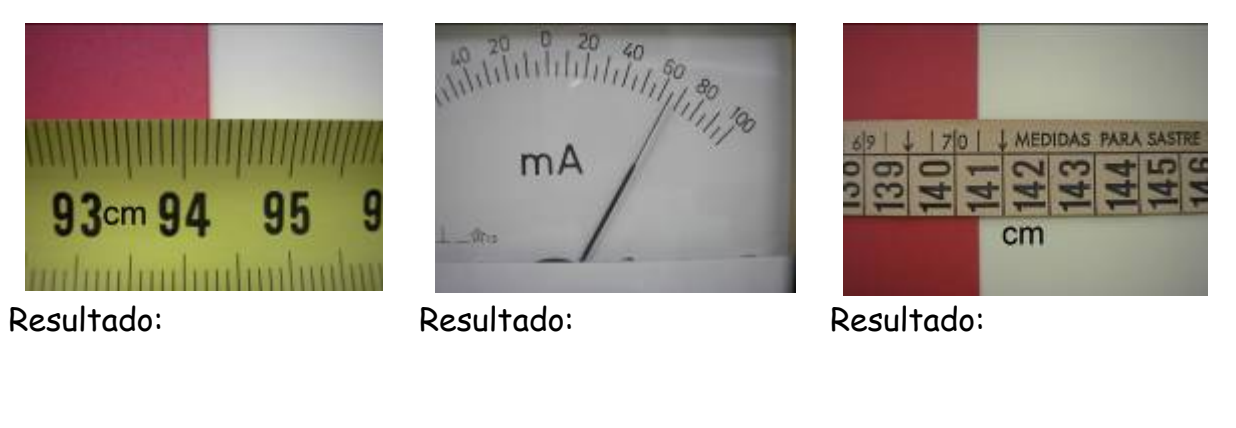

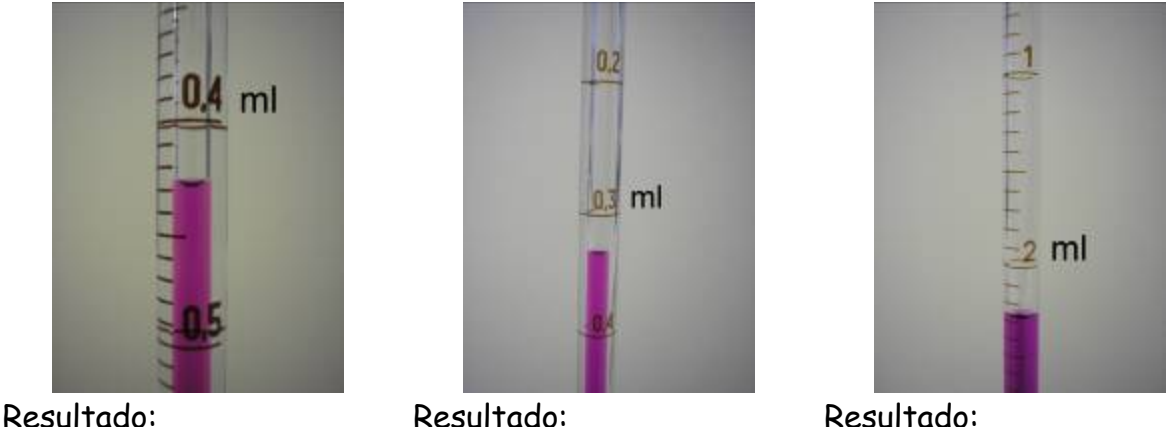

**Cifras significativas son aquellas que se miden con precisión**, según el instrumento utilizado; o también, en las que podemos tener confianza de que son ciertas.

Para saber cuantas cifras significativas hay en una medida experimental se usan las seguintes normas:

- a) **Todos los dígitos distintos de cero son significativos**. El nº 123,75 tiene 5 cifras significativas.
- b) **Los ceros a la izquierda nunca son significativos**. El nº 114 tiene tres cifras significativas y el 0,00000114 también. Se evita la confusión escribiendo el resultado en potencias de diez: 1,14·10-6
- c) **Los ceros intermedios siempre son significativos.** El nº 100,75 tiene 5 cifras significativas.
- d) **Los ceros finales son significativos si van detrás de una coma decimal**. No es el mismo decir que algo pesa 2 g (1 cifra significativa) que decir que pesa 2,00 g (3 cifras sionificativas)

7. **Indica las cifras significativas** de los siguientes números:

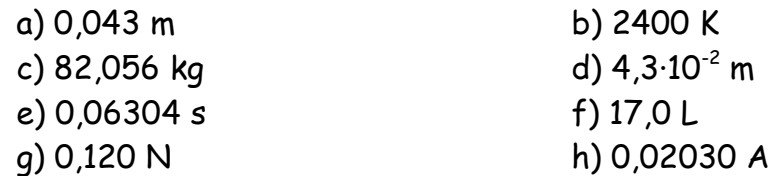

## **Normas para los redondeos**

- a) **Si la primeira cifra a eliminar es menor que 5 se mantiene invariable la última cifra significativa**. O número 3,4165 redondeado a dúas cifras significativas é 3,4
- b) **Se la primeira cifra a eliminar es mayor que 5 o 5 seguido de dígitos distintos de cero, se aumenta la cifra precedente en 1**. Los números 1,826, 1,8253 e 1,825003 redondeados a 3 cifras significativas son 1,83 en los tres casos.
- 8. **Redondea a 3 cifras significativas** os seguintes números:
	- a) 1,655000 b) 3,625000 c) 3,625002 d) 3,615000

## **Cálculos con datos experimentales**

- c) **El resultado de una multiplicación o división tendrá tantas cifras significativas como las del número con menos cifras significativas**.
	- $3,4165 \cdot 1,6 = 5,5$  (la calculadora di 5,4664 pero o resultado só ten dúas c.s.)
	- $35.245 = 8600$  o mejor  $8.6.10^{3}$  (no  $8575$ )

 $28/3,56 = 7.9$  (no 7,8651685)

d) **El resultado de una suma o resta no puede tener mas cifras decimales que el valor que tenga menos decimales.**

- 30,70 m +6,642 m -10,30 m = 27,39 m(no 27,392 m que dice la calculadora)
- **e) Los números enteros y los factores de conversión se consideran como si tuvieran infinitas cifras significativas y nunca limitan o número de c.s. do resultado.**
- f) **Los resultados intermedios conviene guardarlos con todas sus cifras significativas. Las cifras significativas hay que tenerlas en cuenta para el resultado final.** (Si el resultado intermedio hay que reflejarlo se escribe con sus cifras significativas, pero se anota con todas sus cifras en la hoja de operaciones)

## 9. **Realiza las siguientes operaciones, redondeando el resultado al número adecuado de cifras significativas**:

a.  $1,5 \cdot 3,141592$ c. 276 · 24 e. 25 / 3,14

b. 37,59 + 8,3 d. 1,76 + 2,364 f. 34,750651 – 34,75053